## **BAB 3 METODOLOGI**

## **3.1 Alur Penelitian**

Berikut merupakan flowchart mengenai langkah-langkah penelitian yang dilakukan oleh penulis sehingga dapat menghasilkan hasil yang diinginkan sesuai dengan tujuan penelitian. [Gambar 3.1d](#page-0-0)ibawah mengilustrasikan alur penelitian yang dilakukan oleh penulis:

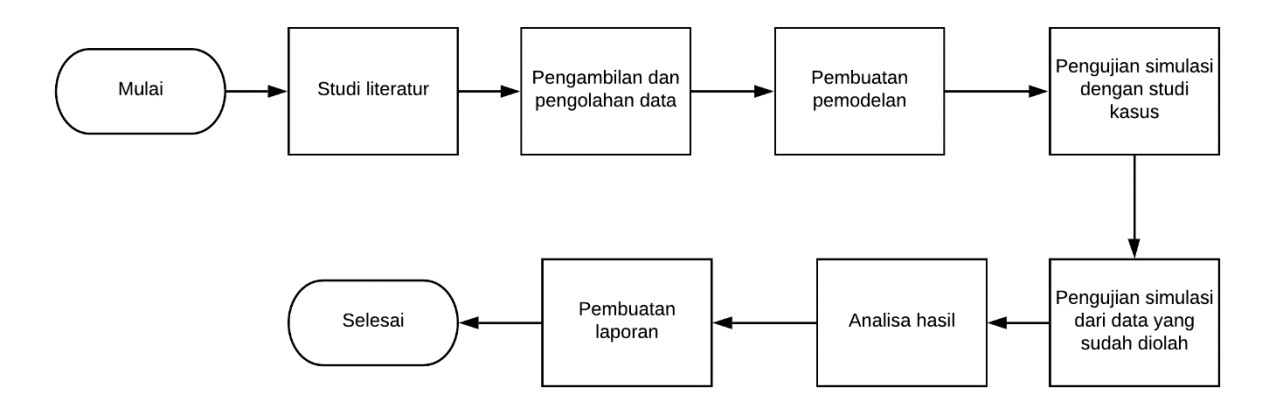

<span id="page-0-0"></span>Gambar 3.1 Flow Chart Penelitian

- 1. **Studi literatur**, pada tahap ini penulis mencari dan mempelajari studi literatur tentang pemodelan transformator dan arus *inrush* supaya mengerti teori pemodelan dan hasil arus *inrush*,
- 2. **Pengambilan dan pengolahan data**, pada tahap kedua ini setelah selesai melakukan studi literatur maka dilakukanlah pengambilan data laboratorium:
	- 1. *OCT*, pada pengambilan data di laboratorium mengenai transformator satu fasa yang digunakan. Pengukuran dilakukan dengan menyambungkan kumparan dengan jumlah yang lebih sedikit (pada transformator yang digunakan merupakan sisi primer) dengan sumber beserta dengan alat ukur serta menghubung singkat kumparan dengan jumlah yang lebih banyak (pada transformator yang digunakan merupakan sisi sekunder). Hasil yang didapat berupa tegangan hubung buka (Vo), arus hubung buka (Io), daya hubung buka (Po), *power factor* (PF), serta tegangan sekunder (Vs). Dari hasil pengukuran yang didapat tersebut hasil Io dan Vs nantinya akan dipakai untuk menghitung nilai induksi magnet (B) dan gaya kemagnetan (H), selain itu Vo, Io, dan PF pada 222 Volt akan dipakai untuk menghitung parameter masukan pemrograman reaktansi magnetisasi tidak saturasi (xm).
- 2. Arus *inrush*, pada pengambilan data di laboratorium mengenai kasus ini, digunakan instrumen *zero crossing* yang dibuat sendiri disambungkan dengan DAQ (alat *national instrument*) yang dipasangkan pada sisi primer. Nantinya hasil dari pengukuran ini berupa data arus yang disortir nilai terbesarnya lalu baru digabungkan untuk mendapatkan nilai arus *inrushnya*.
- 3. **Pembuatan Pemodelan**, pada tahap ketiga ini penulis melakukan pembuatan pemodelan dimana pemodelan ini bentuknya berupa *coding* dan simulink yang parameternya sudah ditentukan dan diketahui berdasarkan studi literatur dari penelitian yang pernah dilakukan sebelumnya,
- 4. **Pengujian simulasi dengan studi kasus**, pada tahap kelima ini pemodelan diuji menggunakan studi kasus dari modul buku Chee-Mun Ong *Chapter* 4,
- 5. **Pengujian simulasi dari data yang sudah diolah**, pada tahap keenam ini apabila sudah dapat menghasilkan simulasi arus inrush yang sesuai dengan dasar teori, maka simulasi dilanjutkan ke tahap pengujian dengan parameter-parameter dari transformator di laboratorium sistem ketenagaan sampai menemukan hasil yang sesuai dengan tujuan dilakukannya penelitian yang dilakukan oleh penulis,
- 6. **Analisa Hasil**, pada tahap ketujuh ini, setelah didapatkan hasil arus *inrush*nya, hasil dibandingkan dengan data pengujian lapangan untuk validasi dan dianalisa kesesuaina maupun korelasinya dengan dasar teori yang digunakan dalam pembuatan pemodelan maupun arus *inrush*
- 7. **Selesai**, pada tahapan terakhir ini penelitian seharusnya telah selesai dilaksanakan, penulis akan lanjut ke penulisan laporan tugas akhir

## **3.2 Perancangan Simulasi**

Blok diagram merupakan suatu penjelasan mengenai sistem yang dibuat berupa hubungan antar blok. Pada penelitian penulis [Gambar 3.2](#page-2-0) mengilustrasikan jalannya simulasi yang dilakukan pada MATLAB.

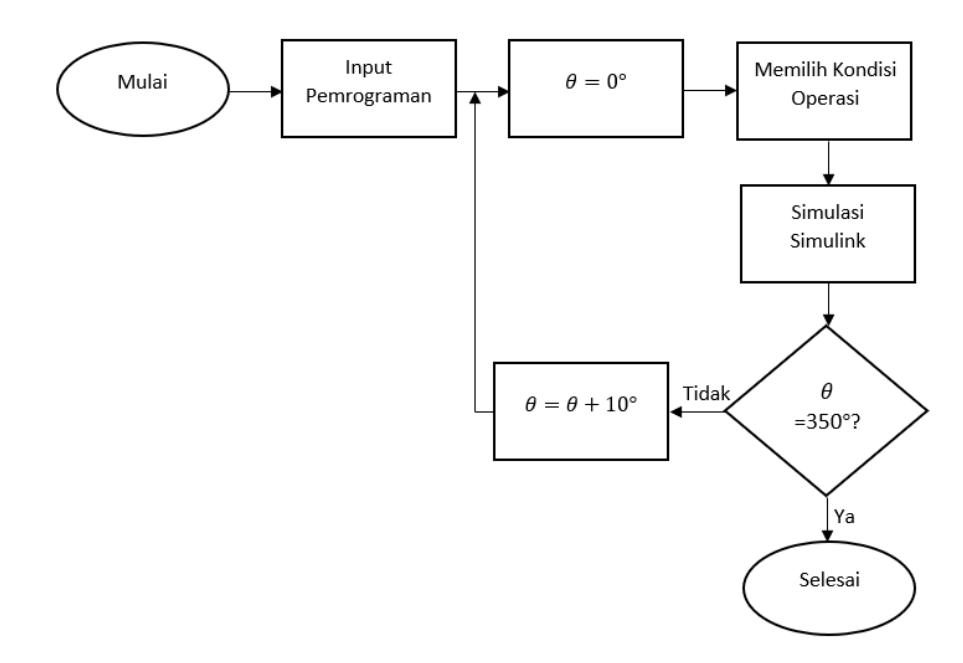

Gambar 3.2 Blok diagram simulasi

<span id="page-2-0"></span>1. **Input Pemrograman**: masukan pada simulasi ini berasal dari *coding*. Parameter masukan untuk pemodelan yang dibuat ini pada mulanya akan dimasukan ke *coding* yang telah dibuat pada *software* MATLAB. Parameter masukan ini sebagian diambil dari [Tabel](#page-2-1) 3.1 [Data TransformatorTabel](#page-2-1) 3.1 yang merupakan *datasheet* transformator yang digunakan.

<span id="page-2-1"></span>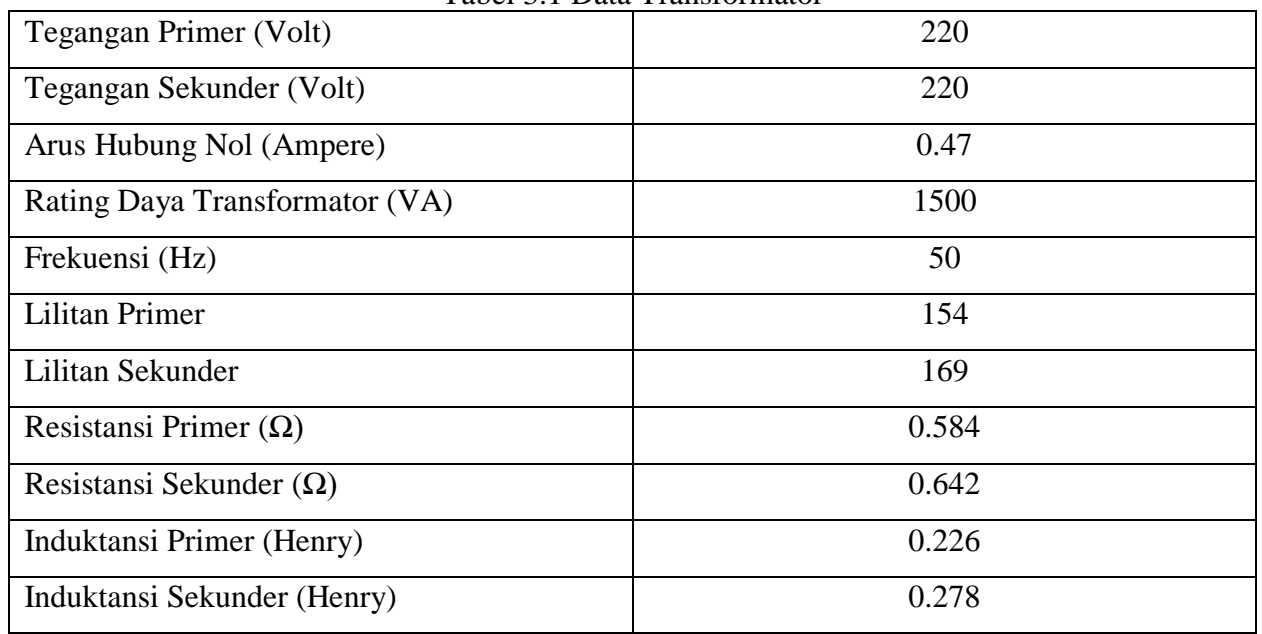

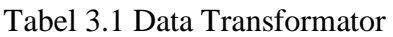

Berdasarkan dari Tabel 3.1 [Data Transformator](#page-2-1) diatas, dapat diketahui parameter masukan sebagai berikut: rating tegangan, rating daya, frekuensi yang digunakan, Impedansi nantinya akan dikalkulasi secara otomatis pada pemrograman menggunakan persamaan (2.24) dan direpresentasikan sebagai beban pada studi kasus arus *inrush,* nilai tegangan puncak akan dikalkulasi secara otomatis pada pemrograman menggunakan persamaan (2.25), rasio perbandingan lilitan primer dan sekunder akan dikalkulasi secara otomatis pada pemrograman menggunakan persamaan (2.1), nilai resistansi sekunder referensi sisi primer akan dikalkulasi secara otomatis pada pemrograman menggunakan persamaan (2.11), reaktansi primer = reaktansi sekunder referensi sisi primer akan dikalkulasi secara otomatis pada pemrograman menggunakan persaman (2.12), nilai dari reaktansi magnetisasi tidak saturasi dari kalkulasi hubung buka akan dikalkulasi secara otomatis pada pemrograman menggunakan persamaan (2.26) dan (2.27). Berdasarkan persamaan (2.5) dan (2.6) parameter masukan perubahan fluks saturasi (Dpsi) merupakan nilai dari kalkulasi H sedangkan parameter masukan fluks saturasi (psisat) merupakan nilai dari kalkulasi B. Nilai kalkulasi B-H ini tersedia pada Lampiran yang dilampirakan berupa gambar datasheet dengan nama "Kalkulasi B-H".

- 2.  $\theta = 0^{\circ}$ : simbol persamaan ini merupakan pernyataan bahwa pada awal simulasi, sudut fasa tegangan bernilai 0°**.**
- 3. **Memilih Kondisi Operasi**: Setelah *coding* dijalankan maka pada *command window* MATLAB akan dipilih kondisi operasi simulasi untuk kasus studi arus *inrush* yaitu kondisi hubung singkat, dimana kondisi operasi simulasi ini membuat representasi impedansi dikali dengan 100 sebagai RH atau disebut juga resistansi beban yang terpasang pada transformator satu fasa.
- 4. **Simulasi Simulink**: simulasi pada Simulink dijalankan setelah dipilih kondisi operasi pada *command window* MATLAB. Simulasi akan berjalan dengan waktu berhenti sesuai dengan yang diatur pada nilai *tstop* (waktu berhenti) di *coding*.
- 5.  $\theta$  =350°?: Simbol persamaan pada bagan flowchart pembuatan keputusan ini menyatakan keputusan pengulangan. Dimana ketika simulasi telah mencapai sudut fasa tegangan 350° maka simulasi dinyatakan selesai, apabila simulasi belum mencapai sudut fasa tegangan 350° maka akan dilakukan pengulangan kembali ke nilai sudut fasa tegangan yang diatur.
- 6.  $\theta = \theta + 10^{\circ}$ : Simbol persamaan pada bagan proses ini merupakan lanjutan dari bagan pembuatan keputusan. Dimana ketika simulasi belum mencapai sudut fasa tegangan 350° maka nilai sudut fasa tegangan naik secara linier ditambah 10° pada setiap kenaikannya.
- 7. **Selesai**: pada tahap ini sistem telah selesai disimulasikan. Keluaran dari simulasi berada pada scope dan merupakan besaran sinyal dari  $v_1$ ,  $v_2$ ,  $i_1$ ,  $i_2$ , serta fluks bersama. Nantinya

hasil simulasi dari i<sup>1</sup> akan dibandingkan dengan hasil uji arus *inrush* dilaboratorium untuk divalidasi dan disesuaikan dengan teori.

## **3.3 Analisis Kinerja Pemodelan**

Kinerja pemodelan yang dibuat didasarkan pada dasar teori dari penelitian yang pernah dilakukan peneliti sebelumnya, dimana parameter dari masukan haruslah merepresentasikan sirkuit yang ada pada transformator satu fasa berikut yaitu:

- 1. Nilai tegangan sesuai dengan spesifikasi dari transformator satu fasa yang dibuat
- 2. Nilai resistansi dan reaktansi yang direferensi berdasarkan sisi primer
- 3. Nilai fluks saturasasi yang merupakan karakteristik inti dari transformator itu sendiri

Nilai-nilai tersebut cukup untuk membuat pemodelan arus *inrush*. Dimana yang perlu diperhatikan khususnya adalah kurva fluks saturasi (kurva B-H) yang menunjukan adanya lonjakan arus[4].

Pemodelan yang dibuat menggunakan referensi dari salah satu sisi saja yaitu sisi primer. Hal ini dikarenakan komputasi yang dilakukan pada simulasi pada umumnya menggunakan salah satu masukan. Untuk sisi lainnya diestimasikan pada kalkulasi di sistem tujuannya untuk mempermudah parameter masukan yang akan disertakan pada pemodelan[7][10].

Kasus kondisi operasi pada pemodelan merupakan hubung singkat. Dimana representasi beban pada transformator berupa impedansi. Hal tersebut sesuai dengan teori bahwa "arus *inrush* merupakan lonjakan arus yang terjadi pada saat proses penyalaan pertama kali transformator pada kondisi tidak berbeban maupun yang disambung dengan beban[3]".